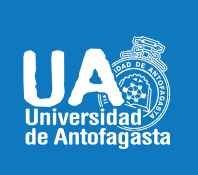

VICERRECTORIA ACADÉMICA **DIRECCIÓN DE DESARROLLO CURRICULAR** ÁREA GESTIÓN CURRICULAR Y DESARROLLO ACADÉMICO DOCENTE Abril 20 de 2020

# **MICROSOFT TEAMS**

# **Herramienta de gestión de aula virtual**

**Microsoft Teams:** Es un concentrador digital que trae conversaciones, reuniones, archivos y aplicaciones juntos en un solo punto. Como Teams se basa en Office 365, los centros educativos se benefician de la integración con sus aplicaciones y servicios familiares de Office. Ofrece seguridad y cumplimiento de categoría empresarial que es extensible y personalizable para satisfacer las necesidades de cada escuela.

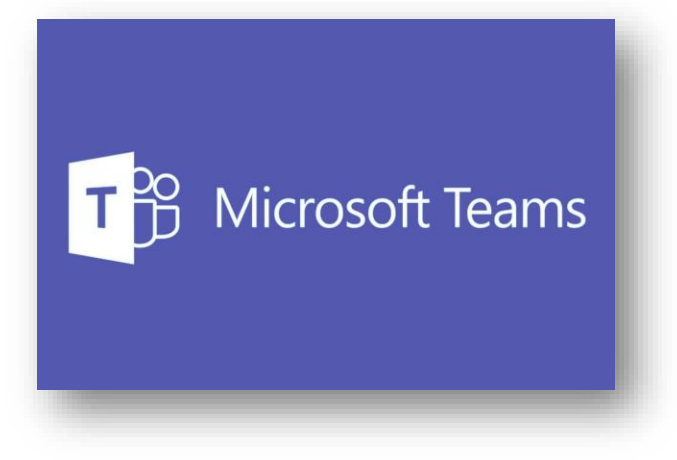

#### **ENFOQUE PEDAGÓGICO**

**Teams:** Con esta herramienta digital se pueden crear aulas de colaboración, conectarse a las comunidades profesionales de aprendizaje, comunicarse con el personal del centro educativo, coordinar la investigación a través de las instituciones o facilitar los esfuerzos en la programación personal del estudiante como actividades extracurriculares, todo desde una sola experiencia en Office 365 para el ámbito educativo.

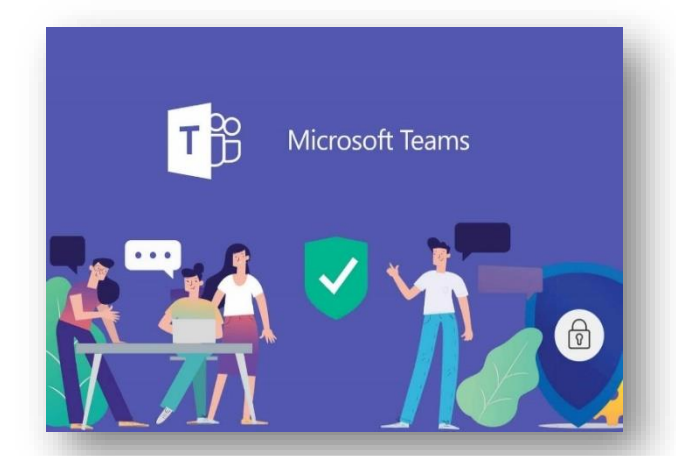

## **IMPLEMENTACION Y USO DE LA HERRAMIENTA**

Se presentarán las principales características de uso de Microsoft Teams en educación:

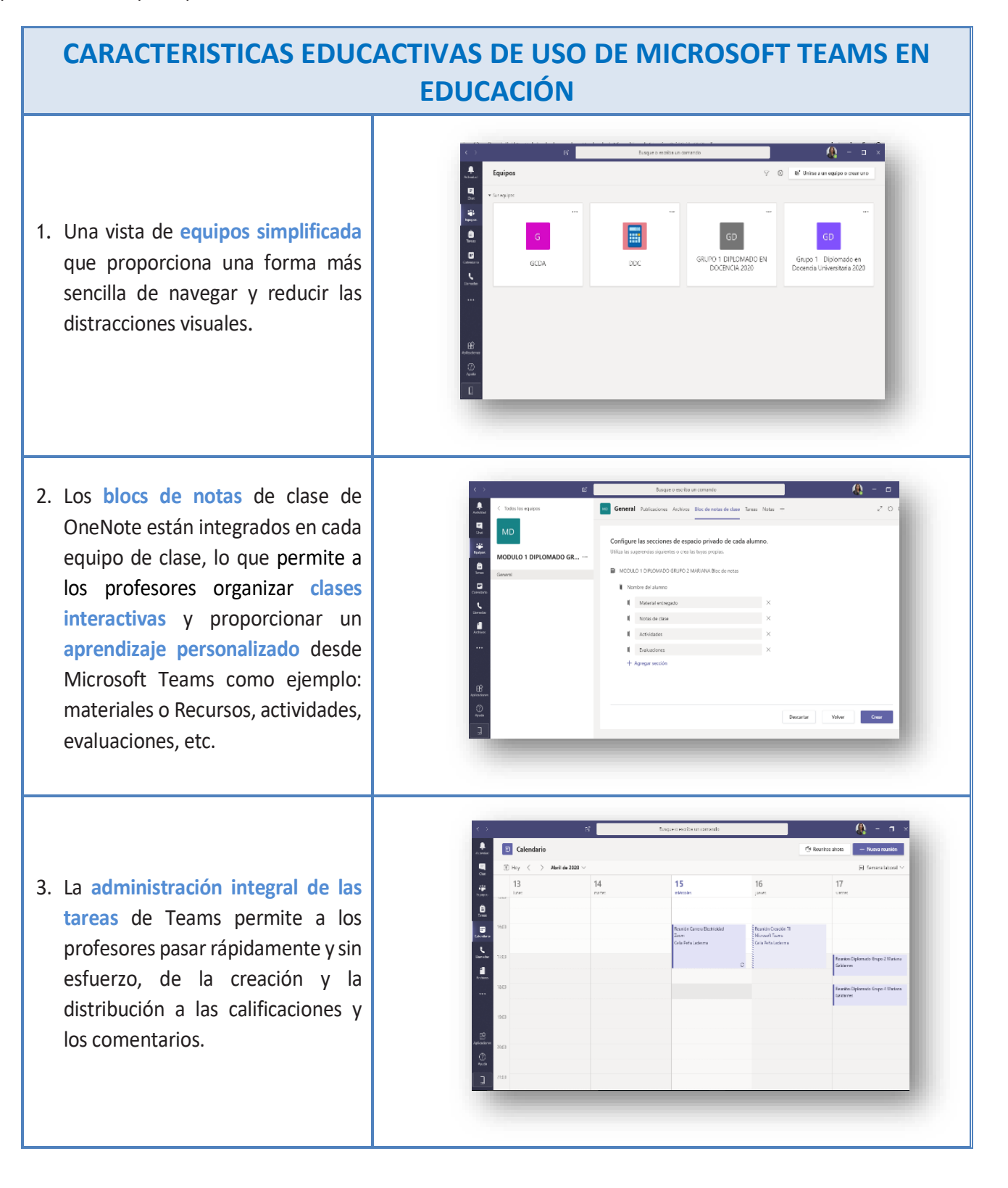

### **REFERENCIAS**

#### **I. CONTENIDOS, MATERIALES YMODALIDAD:**

Se presentan videos tutoriales que servirán de apoyo a su quehacer docente con el uso del medio tecnológico **uso de Teams**

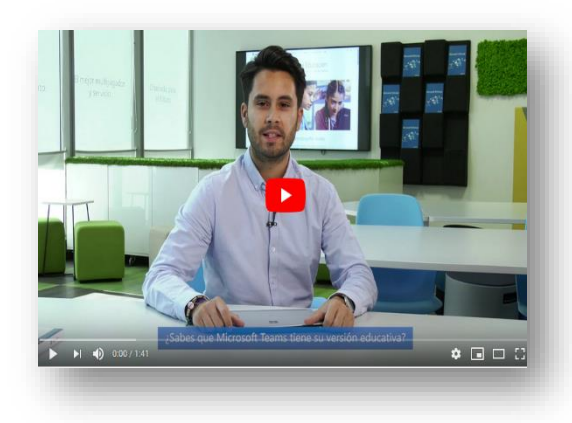

**Video: Sugerencias para el uso Ms Teams para educación:**  El video da a conocer la organización de cursos tanto con estudiantes y docentes, dando énfasis a la participación y la comunicación entre los equipos, de trabajo por un lado con los estudiantes así también como con los docentes.

<https://www.youtube.com/watch?v=ztd95MlX7N0>

**Video: Espacios de gestiona para las aulas virtual Teams:** Describe las diversas funcionalidades que nos ofrece la herramienta Microsoft Teams dentro del pack Office 365.

https://www.youtube.com/watch?v=fHvTxFNi6kc

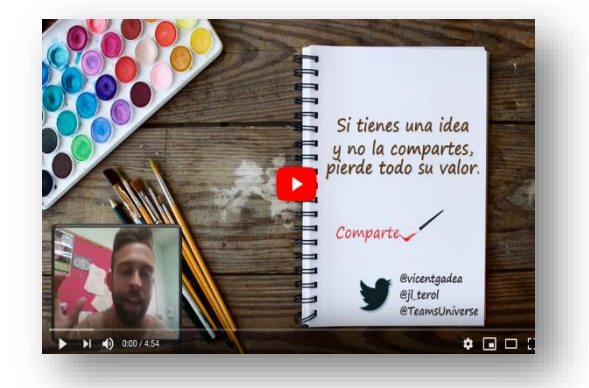

La **plataforma Teams de Microsoft**, operativa para educación online

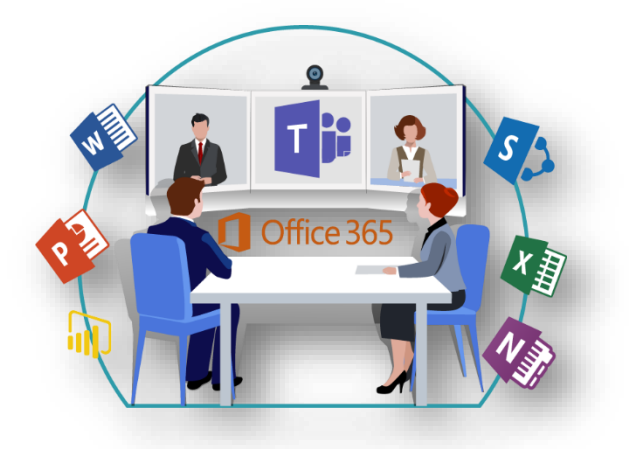

#### **BENEFICIO PARA SU AULA**

#### Profesores los **animo a usar la plataforma de gestión de aula Microsoft Teams**, debido a que:

Nos permite tanto a docentes como estudiantes **describir nuevas formas de trabajar**, nuevas ideas y oportunidades para mejorar el proceso de enseñanzaaprendizaje.

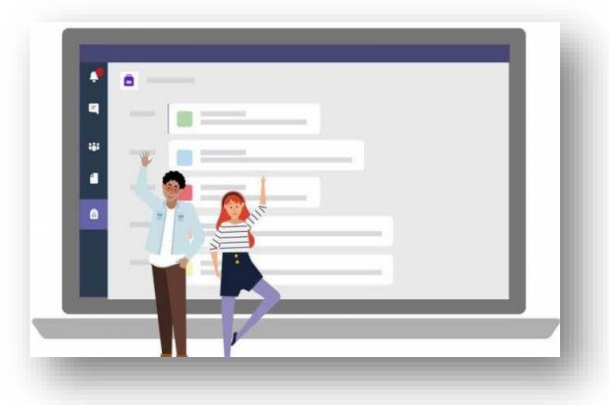

Facilita la elaboración de portfolios digitales y la **I** creación de **trabajos colaborativos.**

Debido a la suspensión de clases universitarias en aula presencial, se nos presenta la oportunidad de **explorar la plataforma** de Microsoft Teams para revisar los aportes para nuestras clases universitarias programadas en modalidad online. Utilizándola como **gestión de aulas virtuales** la cual nos permitirá **concentrar nuestras actividades,** además de **comunicarnos** de manera sincrónica y asincrónica.

> *"La mente que se abre a una nueva idea jamás volverá a su tamaño original".* Albert Einstein

#### **SI QUIERES PROFUNDIZAR, TE RECOMENDAMOS:**

**¿Qué es Microsoft Teams?** <https://www.soluciones-sharepoint.com/2017/09/microsoft-teams.html>

**Procedimientos recomendados para directores escolares que crean equipos y canales en Microsoft Teams para el ámbito educativo** [https://support.office.com/es-es/article/procedimientos-recomendados-para-directores-escolares-que-crean-equipos-y](https://support.office.com/es-es/article/procedimientos-recomendados-para-directores-escolares-que-crean-equipos-y-canales-en-microsoft-teams-para-el-%C3%A1mbito-educativo-f3663ad9-a835-4971-9acb-6725a543c003)[canales-en-microsoft-teams-para-el-%C3%A1mbito-educativo-f3663ad9-a835-4971-9acb-6725a543c003](https://support.office.com/es-es/article/procedimientos-recomendados-para-directores-escolares-que-crean-equipos-y-canales-en-microsoft-teams-para-el-%C3%A1mbito-educativo-f3663ad9-a835-4971-9acb-6725a543c003)

**Introducción a Microsoft Teams para el aprendizaje remoto**

https://docs.microsoft.com/es-es/microsoftteams/remote-learning-edu

#### Bibliografía

- Guia de Inicio Rapido Microsoft Teams para educación, recuperado de: [https://edudownloads.azureedge.net/msdownloads/MicrosoftTeamsforEducation\\_QuickGuide\\_ES-XL.pdf](https://edudownloads.azureedge.net/msdownloads/MicrosoftTeamsforEducation_QuickGuide_ES-XL.pdf)
- Alberto Perez, Microsoft Teams y el aprendizaje en remoto en tiempos del Covid-19, marzo 16, 2020, recuperado de:<https://www.directivosyempresas.com/educacion/microsoft-teams-para-facilitar-el-aprendizaje-en-remoto>

**Campus Angamos** Avda. Angamos 601

**Campus Coloso** Avda. Universidad de Antofagasta 02800

Área Clínica Avda. Argentina 2000

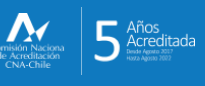

@ uantofagasta **Q**uantofagasta □ udeantofagasta<br>■ uantofagasta n universidaddeantofagasta

Visítanos en<br>**WWW.UAntof.cl**